**ISSN 9125 0912. Вісник Дніпропетровського університету. Серія «Ракетно-космічна техніка», 2012. Вип. 15, том 1** 

УДК 629.7.615

## **Н. С. Ащепкова, А. С. Іванов**

*Дніпропетровський національний університет імені Олеся Гончара*

## **МОДЕЛЮВАННЯ СИСТЕМИ КЕРУВАННЯ РОБОТОМ**

**Проведені дослідження системи керування маніпулятором за допомогою пакету прикладних програм MathCad. Аналіз структурної схеми дозволяє скласти математичну модель об'єкту керування – стежної системи керування з комбінованим каналом керування. Метою математичного моделювання є контроль та забезпечення якісних характеристик (час перехідного процесу, швидкодія і т. ін.)**

*Ключові слова***:** електромеханічна система, структурна схема, передавальна функція, математична модель.

**Проведено исследование системы управления манипулятором при помощи пакета прикладных программ MathCad. Анализ структурной схемы позволяет составить математическую модель объекта управления – следящей системы управления с комбинированным каналом. Целью математического моделирования является контроль и обеспечение качественных показателей (время переходных процессов, быстродействие и т.д.).**

*Ключевые слова***:** электромеханическая система, структурная схема, передаточная функция, математическая модель.

**The research of a control system of the manipulator is carried out(spent) through a package of the applied programs MathCad. The analysis of the block diagram allows to make mathematical model of object of management - control system with the combined channel. The purpose of mathematical modeling is the control and maintenance of qualitative parameters (time of transients, speed and others).**

*Key words***:** electromechanical system, block diagram, transfer function, mathematical model.

Розвиток науки обумовлює впровадження чисельних методів для отримання експериментальних даних. Останнім часом для інженерних розрахунків широко використовується пакет прикладних програм MathCad [5, 6]. Математичне моделювання системи керування у середовищі MathCad є актуальною науковою задачею.

**Постановка задачі.** Провести математичне моделювання слідкуючої системи управління з комбінованим каналом керування. Об'єкт керування (система управління роботом) складається з електродвигуна постійного струму із вбудованим тахогенератором (ТГ), реверсивного тиристорного перетворювача (ТП), редуктора та виконавчого органу (ВО) [3]. Тиристорний перетворювач задається

ланкою —  $\frac{\mathbf{R}_p}{(T_p \cdot p + 1)}$ *p*  $\frac{K_p}{(T_p \cdot p + 1)}$ . Слідкуюча система має замкнуті контури регулювання по

швидкості обертання двигуна  $\omega_d$  і кутовому положенню виконавчого органу  $\phi_c$ [1, 2].

Для моделювання об'єкту керування (слідкуючої системи управління з комбінованим каналом керування) в системі MathСad необхідно [5, 6]:

1) визначити значення початкових даних;

2) сформувати вектор початкових значень шуканих параметрів, часовий інтервал функціонування досліджуваної системи і кількість розрахунків;

3) сформувати вектор-стовпець правих частин системи диференціальних рівнянь;

4) обрати метод і відповідну функцію для рішення системи диференціальних рівнянь;

<sup>©</sup> Н. С. Ащепкова, А. С. Іванов, 2012

5) представити в табличному і графічному вигляді результати моделювання системи.

Об'єкт керування характеризується наступними значеннями параметрів:

 $-k_{p} = 26 -$  коефіцієнт передачі тиристорного перетворювача;

 $T_{\text{p}} = 0.003 \text{ c} - \text{постiйна часу тиристорного перетворювача;}$ 

 $R_{d} = 0.4$  Ом – активний опір якірного кола електродвигуна;

 $-T = 1,3$  с – електромеханічна постійна часу, враховуюча сумарний момент інерції двигуна і виконуючого органу;

 $-c_{1d} = c_{M} \times \Phi = 1,8$  Н $\times$ м/А – конструктивний коефіцієнт електродвигуна;

 $-c_{2d} = c_{E} \times \Phi = 1,8$  В $\times c$ /рад – конструктивний коефіцієнт електродвигуна;

 $k_{\text{mp}} = 0.02 - \text{koe}$ фіцієнт механічної передачі (величина обернена передаточному числу редуктора і = 50);

 $k_g = 0.8 B \times c$ /рад – коефіцієнт передачі тахогенератора;

 $T_{\rm g} = 0.01$  с – постійна часу тахогенератора.

Внутрішній контур швидкості налаштовується на оптимум за модулем (ОМ), тому регулятор швидкості (РШ) структурно виконаний як пропорційноінтегрально-диференціальний (ПІД) регулятор і відповідна передавальна функція може бути представлена в такому вигляді [1]:

$$
W_{pc}(PC) = B_C \cdot \frac{(t_{p1} \cdot p + 1) \cdot (t_{p2} \cdot p + 1)}{t_{p1} \cdot p \cdot (0, 1 \cdot t_{p2} \cdot p + 1)},
$$

а параметри обрані рівними

$$
B_c = \frac{T_{em}}{2 \cdot T_{mo} \cdot k_p \cdot k_g \left(\frac{1}{c_{1d}}\right)} = \frac{12}{2 \cdot 0.013 \cdot 26 \cdot 0.8 \cdot \frac{1}{18}} = 3,994,
$$

де  $T_{_{\rm{mo}}}$  – еквівалентна мала постійна часу контура швидкості прийнята рівною  $T_{\text{mg}} = T_g + T_p = 0.01 + 0.003 = 0.013$  c.

Постійні інтегрування відповідно рівні:  $t_{p1} = T_{em} = 1.3$  с;  $t_{p2} = T_d = 0.07$  с.

З метою зниження рівня перешкод в каналі регулювання диференційна частина ПІД-регулятора швидкості обмежується частотою 10 /  $t_{p2}$ .

Контур положення виконано за принципом комбінованого управління. У прямому каналі замкнутого контуру регулювання положення виконавчого органу застосований пропорційно-інтегральний (ПІ) регулятор положення (РП):

$$
W_{PI}(p) = B_{II} \cdot \frac{t_p \cdot p + 1}{t_p \cdot p}.
$$

Окрім регулювання за похибкою  $d = \varphi_2 - \varphi_1$  реалізовано канал регулювання по задаючій дії. Для цього на вхід внутрішнього контуру швидкості через коригувальну ланку з передавальною функцією  $W_K(p) = \frac{t_k \cdot p}{t_d \cdot p + 1}$  подається сигнал реальної похідної від задаючої дії  $\varphi$ , За попередніми розрахунками визначено:  $\mathbf{B}_{\text{n}} = 640$ ;  $\mathbf{t}_{\text{n}} = 0.16$  c;  $\mathbf{t}_{\text{i}} = 50$  c;  $\mathbf{t}_{\text{d}} = 1$  c.

Потрібно підібрати таке значення постійної часу регулятора положення t\_ при якому вихідна координата під час відпрацювання системою ступінчатого управління переходитиме в нове усталене положення з перерегулюванням не більше 20%.

Деталізована структурна схема слідкуючої системи з комбінованим приводом представлена на рис. 1 [1, 2].

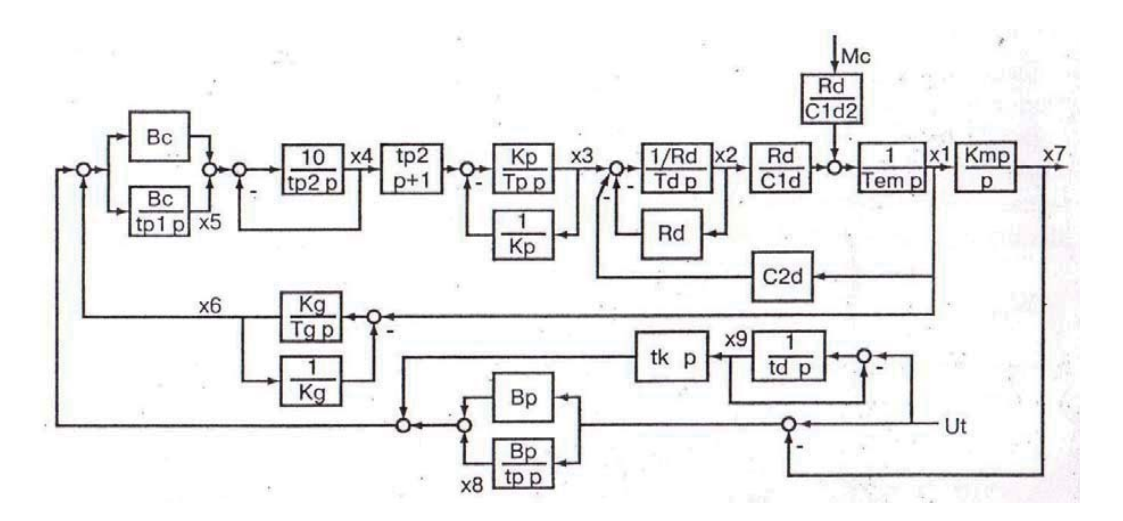

**Рис. 1. Структурна схема стежної системи керування з комбінованим приводом**

Представимо математичну модель функціонування досліджуваної системи за допомогою системи звичайних диференціальних рівнянь, що складається з дев'яти диференціальних рівнянь першого порядку, яка може бути записана у такому вигляді [2, 4]:

$$
x'_{1} = \frac{R_{d} \cdot x_{2}}{T_{em} \cdot C_{1d}};
$$
  
\n
$$
x'_{2} = \frac{1}{T_{d}} \left[ \frac{-C_{2d}}{R_{d}} x_{1} - x_{2} + \frac{x_{3}}{R_{d}} \right];
$$
  
\n
$$
x'_{3} = \frac{1}{T_{p}} \left[ -x_{3} + k_{p} \left[ -9x_{4} + 10x_{5} + 10B_{c} \left[ -x_{6} - B_{p} \cdot x_{7} + x_{8} - \frac{t_{k} \cdot x_{9}}{t_{d}} + \left( B_{p} + \frac{t_{k}}{t_{d}} \right) \cdot U_{t} \right] \right];
$$
  
\n
$$
x'_{4} = \frac{10}{t_{p2}} \left[ -x_{4} + x_{5} + B_{c} \left[ -x_{6} - B_{p} \cdot x_{7} + x_{8} - \frac{t_{k} \cdot x_{9}}{t_{d}} + \left( B_{p} + \frac{t_{k}}{t_{d}} \right) \cdot U_{t} \right] \right];
$$

$$
x'_5 = \frac{B_c}{t_{p1}} \left[ -x_6 - B_p \cdot x_7 + x_8 - \frac{t_k \cdot x_9}{t_d} + \left( B_p + \frac{t_k}{t_d} \right) \cdot U_t \right];
$$
  
\n
$$
x'_6 = \frac{k_g \cdot x_1 - x_6}{T_g};
$$
  
\n
$$
x'_7 = k_{mp} \cdot x_1;
$$
  
\n
$$
x'_8 = \frac{B_p}{t_p} \cdot (-x_7 + U_t);
$$
  
\n
$$
x'_9 = \frac{-x_9 + U_t}{t_d}.
$$

Розглянемо процес моделювання об'єкту керування, що включає стежну систему з комбінованим каналом управління, в системі MathCad.

Формування вектору початкових значень шуканих параметрів, тимчасового інтервалу і числа розрахунків представлено на рис. 2.

**ISSN 9125 0912. Вісник Дніпропетровського університету. Серія «Ракетно-космічна техніка», 2012. Вип. 15, том 1**

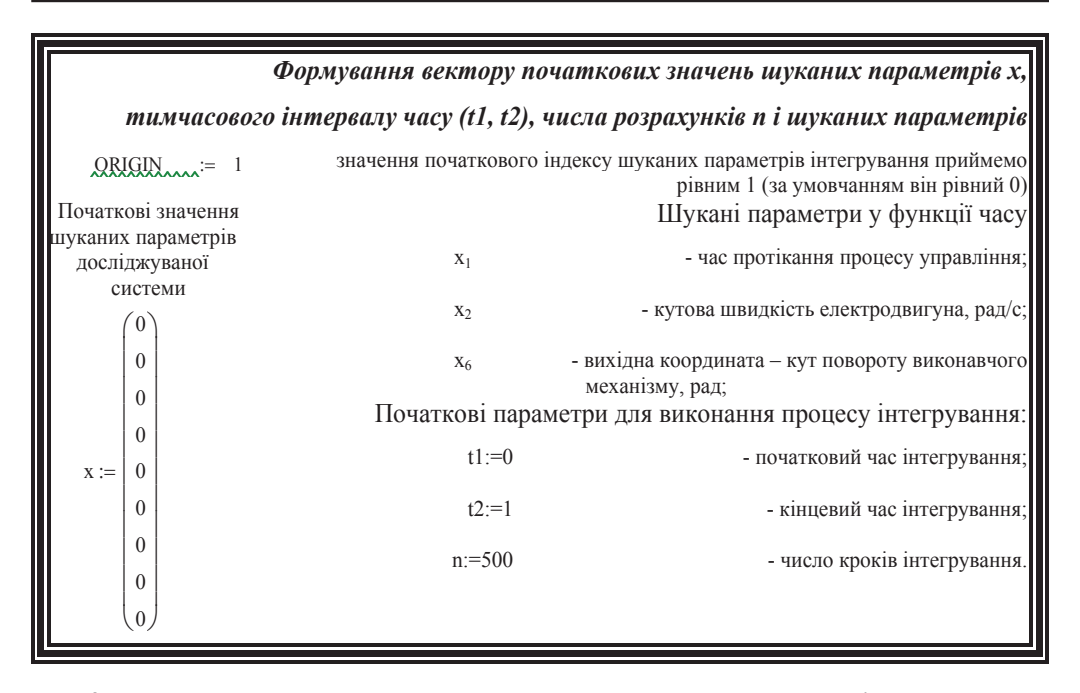

**Рис. 2. Формування вектору початкових значень шуканих параметрів, тимчасового інтервалу і числа розрахунків**

Опишемо тепер функціонування стежної системи з комбінованим каналом управління [1] системою звичайних диференціальних рівнянь, які представлені на рис. 3.

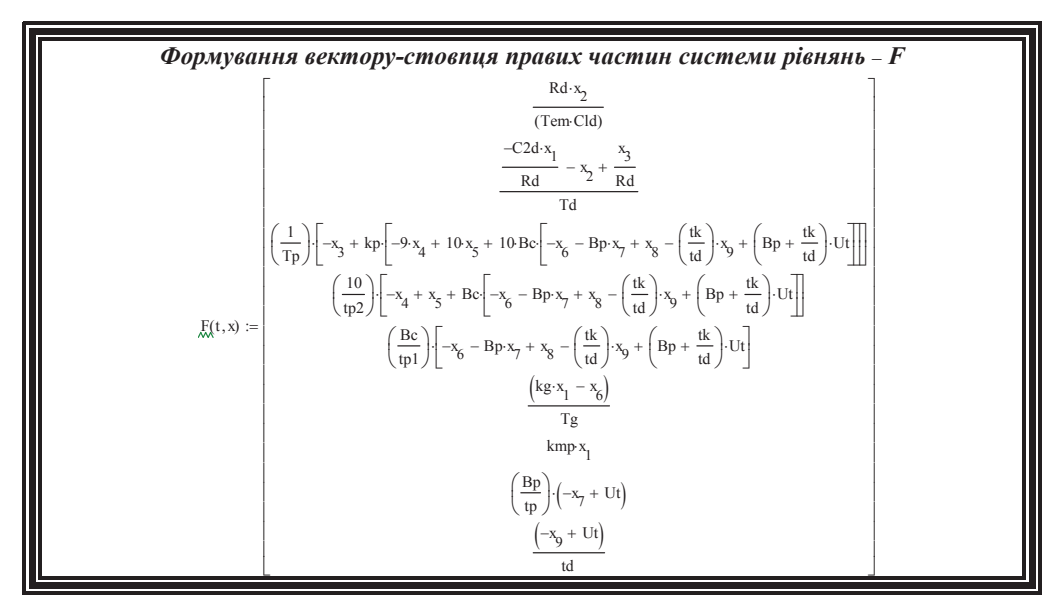

**Рис. 3. Формування вектору-стовпця правих частин системи рівнянь – F**

Для вирішення системи диференціальних рівнянь заздалегідь необхідно вибрати метод рішення, при цьому результати рішення системи рівнянь можна представити в табличному або графічному виді. Для вирішення цієї системи диференціальних рівнянь використовуємо метод Рунге-Кутта четвертого порядку, **ISSN 9125 0912. Вісник Дніпропетровського університету. Серія «Ракетно-космічна техніка», 2012. Вип. 15, том 1** 

для реалізації якого в системі MathCad є відповідна вбудована функція rkfixed(x, t1, t2, n, F). Часткові результати рішення системи диференціальних рівнянь показані на рис. 4.

| 3<br>$\Omega$<br>$\Omega$<br>$2.10 - 3$<br>$1.272 \cdot 10^3$<br>$3.047 \cdot 10^{4}$<br>$\overline{2}$<br>0.161<br>$4.10 - 3$<br>$3.802 \cdot 103$<br>$3.982 \cdot 10^{4}$<br>3<br>1.078<br>$6.10^{-3}$<br>3.981-104<br>6.536.103<br>2.993<br>$\overline{4}$<br>$8.10 - 3$<br>$9.037 \cdot 103$<br>5<br>$3.606 \cdot 10^{4}$<br>5.887<br>9.637<br>1.115-104<br>$3.113 \cdot 104$<br>0.01<br>6<br>1.285-104<br>$\overline{7}$<br>0.012<br>$2.612 \cdot 104$<br>14.094<br>$rkfixed(x, t1, t2, n, F) =$<br>$2.141 \cdot 104$<br>0.014<br>19.106<br>1.416-104<br>8<br>9<br>$1.511 \cdot 104$<br>$1.713 \cdot 10^{4}$<br>24.536<br>0.016<br>1.575-104<br>$1.326 \cdot 10^{4}$<br>10<br>0.018<br>30.259<br>9.739.103<br>$1.611 \cdot 104$<br>11<br>0.02<br>36.165<br>12<br>42.158<br>1.622.104<br>$6.523 \cdot 103$<br>0.022<br>13<br>0.024<br>48.151<br>$1.611 \cdot 104$<br>$3.567 \cdot 103$<br>14<br>0.026<br>54.066<br>1.58-104<br>838.925<br>15<br>0.028<br>1.532.104<br>59.834<br>$\cdots$ | Результати рішення системи диференціальних рівнянь |  |  |  |  |  |  |
|----------------------------------------------------------------------------------------------------|----------------------------------------------------|--|--|--|--|--|--|
|                                                                                                    |                                                    |  |  |  |  |  |  |
|                                                                                                    |                                                    |  |  |  |  |  |  |
|                                                                                                    |                                                    |  |  |  |  |  |  |
|                                                                                                    |                                                    |  |  |  |  |  |  |
|                                                                                                    |                                                    |  |  |  |  |  |  |
|                                                                                                    |                                                    |  |  |  |  |  |  |
|                                                                                                    |                                                    |  |  |  |  |  |  |
|                                                                                                    |                                                    |  |  |  |  |  |  |
|                                                                                                    |                                                    |  |  |  |  |  |  |
|                                                                                                    |                                                    |  |  |  |  |  |  |
|                                                                                                    |                                                    |  |  |  |  |  |  |
|                                                                                                    |                                                    |  |  |  |  |  |  |
|                                                                                                    |                                                    |  |  |  |  |  |  |
|                                                                                                    |                                                    |  |  |  |  |  |  |
|                                                                                                    |                                                    |  |  |  |  |  |  |
|                                                                                                    |                                                    |  |  |  |  |  |  |

**Рис. 4. Часткові результати рішення системи диференціальних рівнянь**

Вирішимо систему диференціальних рівнянь при ступінчастому керуванні  $\Delta \varphi$ <sub>3</sub> = 0,1 рад. Спочатку t<sub>p</sub> = 0,16, а потім t<sub>p</sub> = 0,25. Результат рішення в графічному вигляді при  $t_{p} = 0.16$  представлений на рис. 5.

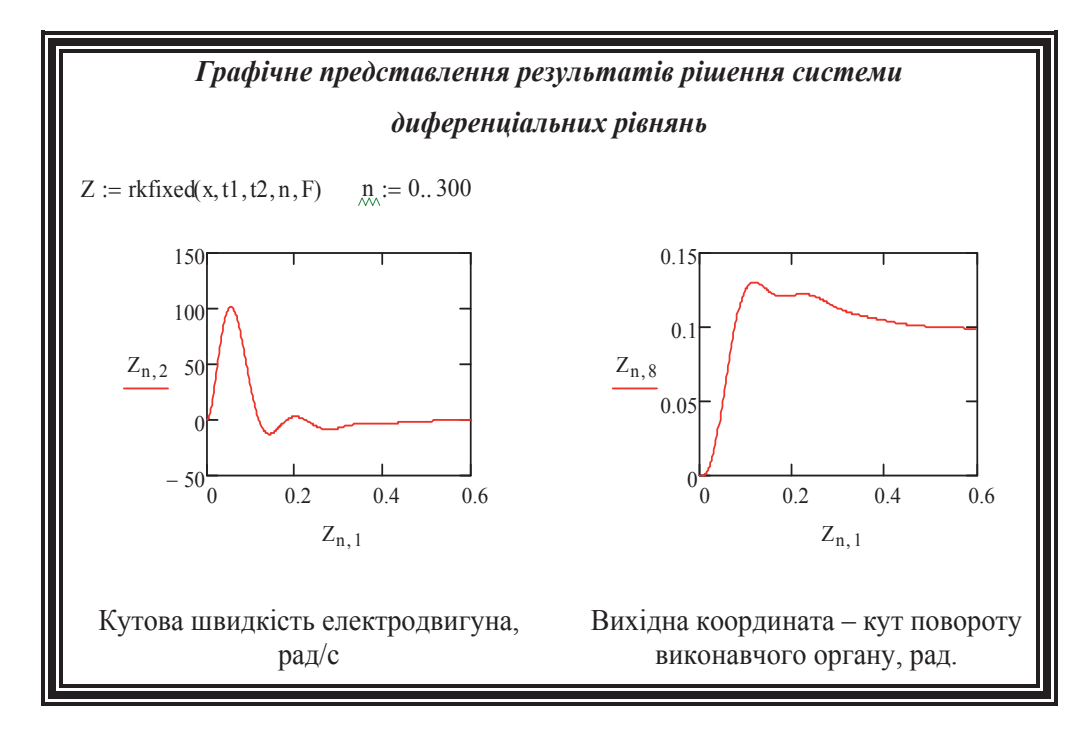

**Рис. 5. Результат моделювання при tp = 0,16 в графічному вигляді**

Тепер вирішимо систему звичайних диференціальних рівнянь в графічному вигляді при  $t_p = 0.25$  (рис. 6).

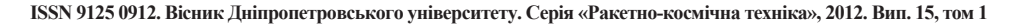

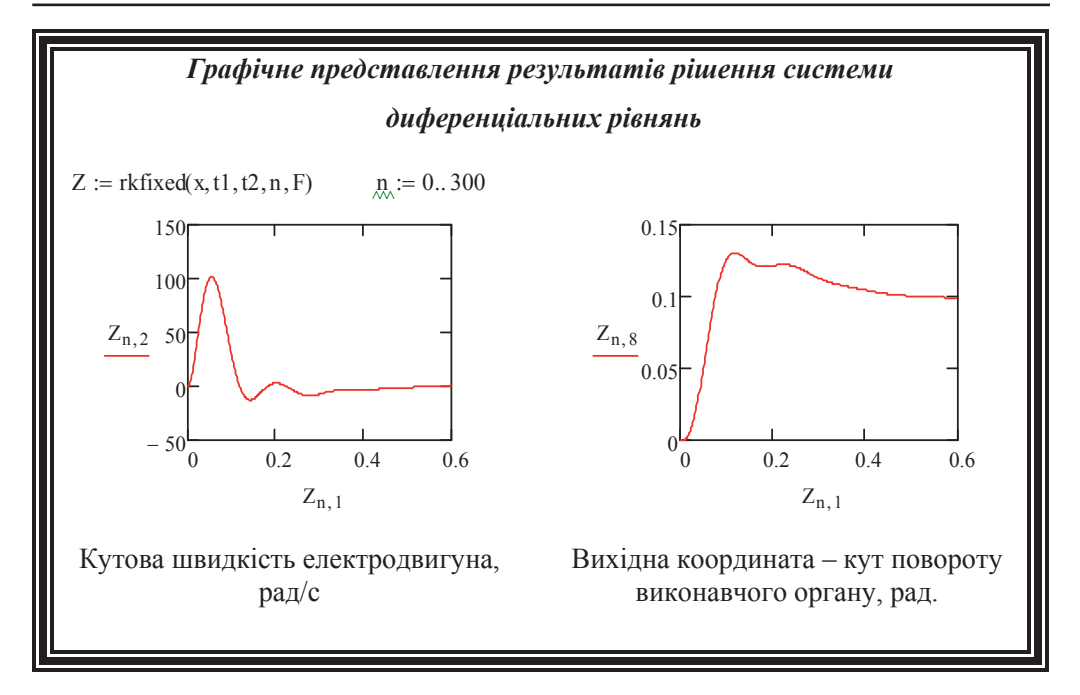

**Рис. 6. Результат моделювання при t<sub>p</sub> = 0,25 в графічному вигляді** 

У другому випадку при  $t = 0.25$  спостерігається зменшення зміни значення кута повороту виконавчого органу під час переходу системи з одного стійкого положення в інше. Якщо в першому випадку зміна значення кута повороту виконавчого органу при переході системи з одного стійкого положення в інше характеризується значенням регулювання 26%, то в другому тільки 19%.

## **Бібліографічні посилання**

1. **Бессекерский В. А.** Теория систем автоматического регулирования / В. А. Бессекерский, Е. П. Попов. – М., 1975. – 590 с.

2. **Бурдаков С. Ф.** Проектирование манипуляторов промышленных роботов и роботизированных комплексов/ С. Ф. Бурдаков, В. А. Дьяченко, А. Н. Тимофеев. – М., 1986. – 264 с.

3. Детали и механизмы роботов: Основы расчёта, конструирования и технологии производства: учеб. пособие / Р. С. Веселков, Т. Н. Гонтаровская, В. П. Гонтаровский и др. / под ред. Б. Б. Самотокина. – К., 1990. – 343 с.

4. **Козырев Ю. Г.** Промышленные роботы: справочник / Ю. Г. Козырев. – М., 1988. – 392 с.

5. **Котлярский Л. Н.** MathСad. Решение инженерных и экономических задач / Л. Н. Котлярский. – СПб., 1999. – 388 с.

6. **Эйзеншпис А. А.** MathСad 2000. Руководство пользователя / А. А. Эйзеншпис. – М., 2000. – 570 с.

*Надійшла до редколегії 24.04.2012.*